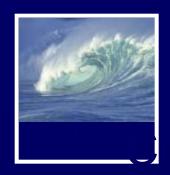

#### ncepts of Algorithmic Thinking

### **Functions and Methods:**

Good Things Come in Small Packages

D.A. Clements

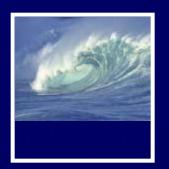

### **Functions**

- A function is a package for an algorithm; once written, it can be used over and over.
- Professional developers have their own script libraries they bring to each job they work on.

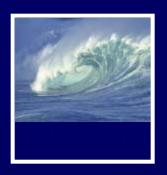

## Anatomy of a Function

- Functions are packages for algorithms
- Three parts
  - \* Name
  - \* Parameters
  - \* Definition
- These parts are the function declaration

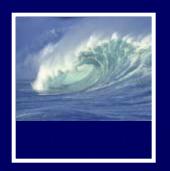

#### Pick a Name

- Name is the identifier for the function
  - \* Commonly used to describe what the

```
function does
```

Function declaration form:
 function <name> ( < parameter list> )

 <statement list>

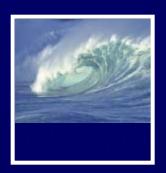

#### **Parameters**

- Parameters are the input values the function will compute on
- Parameters are given names
- If more than one, they are separated by commas
- Parameter names follow usual rules for identifiers
   function convertC2F (tempInC)

#### **Definition**

- Definition is the algorithm written in a programming language
- To say what the answer/result is, JavaScript uses the statement: return <expression>

```
function convertC2F ( tempInC )
{
   return 9.0 / 5.0 * tempInC + 32;
}
```

- "Calling" a function is to run or execute it
  - Write the function's name, put the input values (arguments) in the parentheses

```
convertC2F( 38 );
```

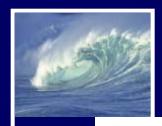

```
<html>
   <head><title>Function Execution</title></head>
   <body>
       <script language="JavaScript">
          function convertC2F (tempInC) {
             return 9/5*tempInC + 32;
          alert( "38C is " + convertC2F(38) + "F");
       </script>
   </body>
</html>
                      JavaScript
                      38C is 100.4F
                                                OK
```

Figure 20.1. The convertC2F() function in JavaScript called from an alert().

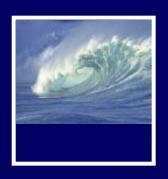

#### Declaration vs. Call

- A function's declaration is different from its call (use)
- Functions are declared once
- Functions can be called as many times as their answers are needed

Declare once.
Call many times.

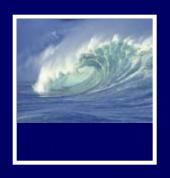

#### Forms and Functions

- Construct a web page in which to run a function
- Event handlers usually call functions
- The value in an input window, or text box, can be used as an argument to a function

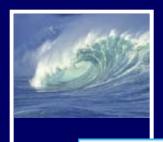

```
<html>
   <head><title>Conversion</title></head>
   <body bgcolor="33cccc"><font face="Helvetica">
      <script language="JavaScript">
          function convertC2F (tempInC) {
             return 9/5*tempInC + 32;
      </script>
      <form name="therm">
          <h2> Enter a Celsius temperature
             <input type="text" name="tempIn" size="4"</pre>
                 onChange="document.therm.tempOut.value
                 =convertC2F(document.therm.tempIn.value)"/> C</h2>
          <h2>The equivalent Fahrenheit is
             <input type="text" name="tempOut" size="4" /> F</h2>
      </form>
   </body>
</html>
```

Figure 20.2 The HTML/JavaScript source for the Conversion application.

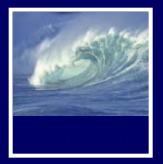

## Calling to Customize a Page

- Three ways to get the result of a function call to print on the monitor
  - 1) Before the page is created
    For example, with the alert() call (slide 7)
  - 2) Interactively after the page is
  - displayed
    - For example, the Conversion application (slide 10)
  - 3) While the page is being loaded For example, document.write() built-in function
- Calling functions while the browser is

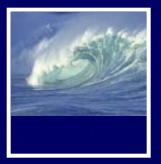

# Calling to Customize a Page

- How a browser builds a page:
  - Reads through HTML file, figuring out all tags and preparing to build page
  - \* Removes JavaScript tags and all text between them, and does whatever the JavaScript tells it to do
    - It could tell the browser to put some text back in the file, as in document.write()

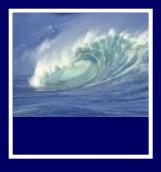

</html>

#### **HTML Source File**

```
<html>
  <head><title>Explain</title></head>
  <body> The browser reads the
     HTML before it creates the page.
     When it comes to a script tag it
     processes it immediately. There
     may be document.write()s and
     if so, it writes the argument
     <script language="JavaScript">
        document.write("into the file");
     </script>
     at the point of the script tags.
   </body>
```

#### **HTML Used for Page**

```
<html>
  <head><title>Explain</title></head>
  <body> The browser reads the
     HTML before it creates the page.
     When it comes to a script tag it
     processes it immediately. There
     may be document.write()s and
     if so it writes the argument
     into the file
     at the point of the script tags.
   </body>
</html>
```

Figure 20.3. An HTML source file containing a JavaScript document.write(), and the HTML text used by the browser to create the page.

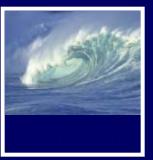

## Calling to Customize a Page

- Suppose we want a table of temperature conversions for a web page with a column for Celsius and a column for Fahrenheit
- Put document.write() within the <script> </script> tags to create the rows of the table
- Put Celsius values in first column cells, second column cells can call

```
<html>
  <head><title>Conversion Table</title></head>
  <body bgcolor="white" text="black"><font face='Helvetica'>
    <h2> Table of Celsius-<br />Fahrenheit Equivalents</h2>
     C   F 
    <script language = 'JavaScript'>
      function convertC2F ( tempInC ) {
        return (9 / 5) * tempInC + 32;
      document.write(''
        + -10' + convertC2F(-10) + '');
      document.write(''
        + 0 ' + convertC2F(0) + '');
      document.write(''
        +  10' + convertC2F(10) + '');
      document.write(''
        +  20' + convertC2F(20) + '');
      document.write(''
        + 30' + convertC2F(30) + '');
      document.write(''
        + 40' + convertC2F(40) + '');
    </script>
    000
                      Conversion Table
  </body>
                     Table of Celsius-
</html>
                   Fahrenheit Equivalents
```

Figure 20.4 Source text and image for the Conversion Table computation.

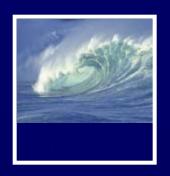

# Writing Functions, Using Functions

- Flipping Electronic Coins
  - \* A coin flip is an unpredictable event whose two outcomes are "equally probable"
  - Computers can generate pseudorandom numbers
    - An algorithm that produces a sequence of numbers that passes the statistical tests for randomness
    - We can just call them random numbers

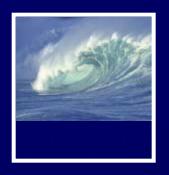

### Flipping Electronic Coins

- Math.random() is JavaScript's builtin function for generating random numbers
  - \* Each time it is called, it generates a random number between 0 (inclusive) and 1 (exclusive)
- A function to flip electronic coins: function coinFlip() { return Math.round( Math.random() );

# Flipping Electronic Coins (cont'd)

- coinFlip() returns with equal probability a 0 or a 1
- Next improvement is to return the text Heads or Tails rather than numbers

```
function flipText() {
  if ( coinFlip() == 0 )
    return 'Tails';
  else
  return 'Heads';
```

# pping Electronic Coins (cont'd)

Even more
 useful to give
 outcome in
 response to
 pressing a
 button on a
 web page

```
<html>
   <head><title>Electronic Coin Flipping</title></head>
   <body bgcolor="#ccffcc" text="green"><font face="Helvetica">
       <script language="JavaScript">
          function coinFlip() {
              return Math.round(Math.random());
          function flipText() {
              if (coinFlip()==0)
                  return 'Tails';
              else
                  return 'Heads';
       </script>
       <form name="eCoin">
          <h2>Heads or Tails? <input type="button" value="Flip"
              onClick='document.eCoin.ans.value=flipText()'/>
              <input type="text" name="ans" size="5"/></h2>
       </form>
   </body>
</html>

♠ ♠ ♠ Electronic Coin Flipping - Mozilla 

                      Heads or Tails? Flip Tails
```

Figure 20.5 The JavaScript and image for the Electronic Coin-Flipping page.

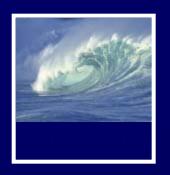

# Scoping: When to Use Names

- Scope of a name defines how "far" from its declarations it can be used
- General rule for scoping:
  - Variable names declared in a function can be used only within that function (they are local to the function)
    - Parameters are considered local variables
  - Variable names declared outside any function can be used throughout the

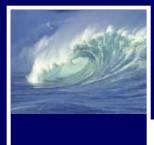

# An Annotated Example

```
<script language="JavaScript">
                                                          Declare global variable
   var scale='E'; //Set to M for metric units
                                                          Declare global variable
   var reportErr=true; //Request error reports
                                                          Parameters are locals
   function bmiM ( weightKg, heightCm ) {
                                                          Declare local, set w/local
       var heightM = heightCm / 100;
                                                          Reference local variables
       return weightKq/ (heightM*heightM);
                                                          Parameters are local
   function bmiE ( weightLbs, heightIn ) {
                                                          Declare local: set w/local
       var heightFt = heightIn / 12;
       return 4.89*weightLbs/(heightFt*heightFt);
                                                          Reference locals
                                                          Parameters are locals
   function BMI ( units, weight, height ) {
                                                          Reference local variable
       if (height==0) {
                                                          Reference global variable
          if (reportErr)
              alert("Height is 0!");
          return 'Huh?';
                                                          Reference local variable
       if (units == 'E')
                                                          Use locals as arguments
           return bmiE( weight, height);
       else
                                                          Use locals as arguments
           return bmiM( weight, height);
       }
       if (scale=='E') {
                                                          Reference global variable
           document.write('<h1>BMI in English</h1>');
           ... Forms customized to English input
       else {
           document.write('<h1>BMI in Metric</h1>');
           ... Forms customized to metric input
</script>
```

Figure 20.7. Annotated functions showing the scope of each variable reference.

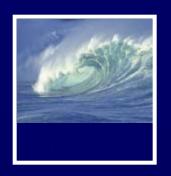

## Scoping

- Local variables come into existence when a function begins, and when it ends, they vanish
- Global variables are around all the time
- If information must be saved from one function call to the next, it must be in a global variable

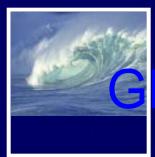

# lobal/Local Scope Interaction

Where a global variable and a local

```
variable have the same name:
var y=0;
...
function tricky (x) {
  var y;
  y = x;
```

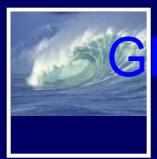

# Global/Local Scope Interaction (cont'd)

- y is globally declared and can be referenced anywhere
- y is also declared as a local variable in the tricky() function
- They are two different variables
- Which y is assigned the parameter x?
  - \* The local y, because it is declared in the function's scope, making it the

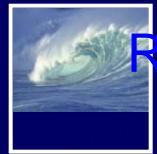

# Recap: Two Reasons to Write Functions

- Packaging algorithms into functions
  - \* Reuse
    - Building blocks of future programming
    - Make them as general as possible
  - \* Complexity management
    - Help us keep our sanity while we're solving problems

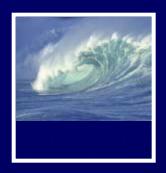

Built-in JavaScript functions

#### **METHODS**

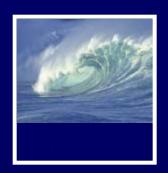

#### Methods

 Methods are built-in JavaScript for commonly used code:

```
* window.open()
* alert();
* prompt();
* confirm();
* document.write();
```

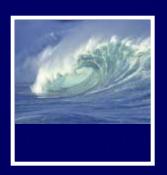

## Methods—Write your own

 You can even write your own methods and "attach" them to objects

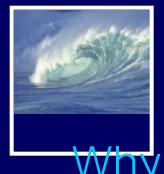

#### End papers...

#### Why is programming fun?

 Third is the fascination of fashioning complex puzzle-like objects of interlocking moving parts and watching them work in subtle cycles, playing out the consequences of principles built in from the beginning. The programmed computer has all the fascination of the pinball machine or the jukebox mechanism, carried to the ultimate.